## **HOJA DE TRABAJO 14.**

## **Transformaciones en el plano.**

## *Traslaciones*

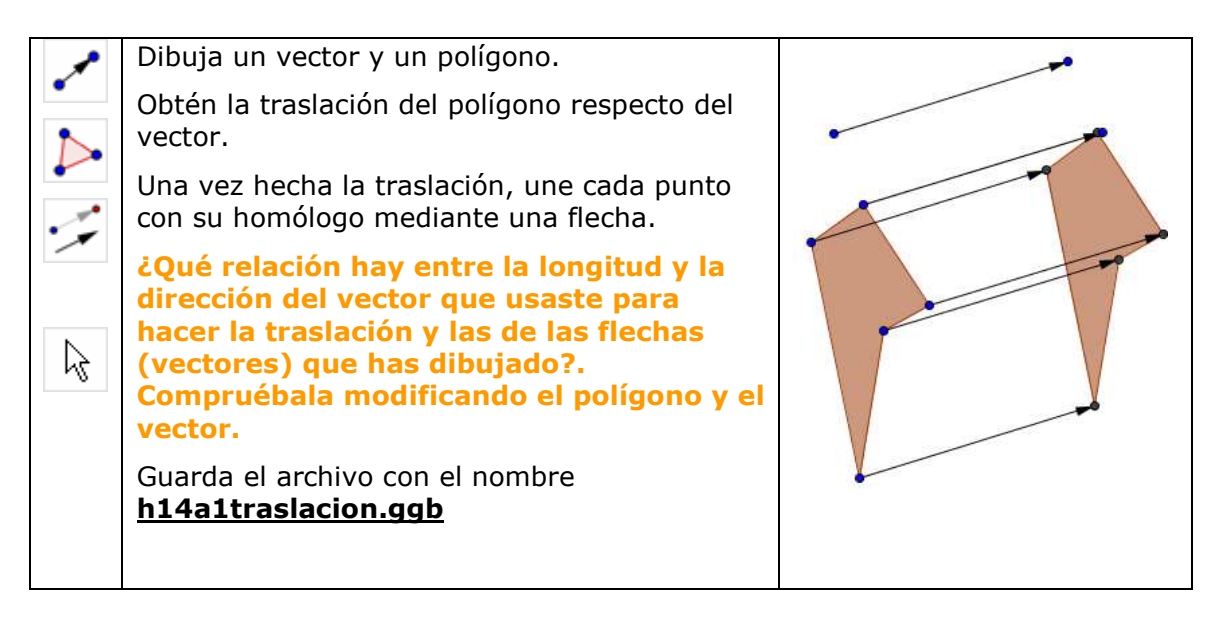

## *Giros*

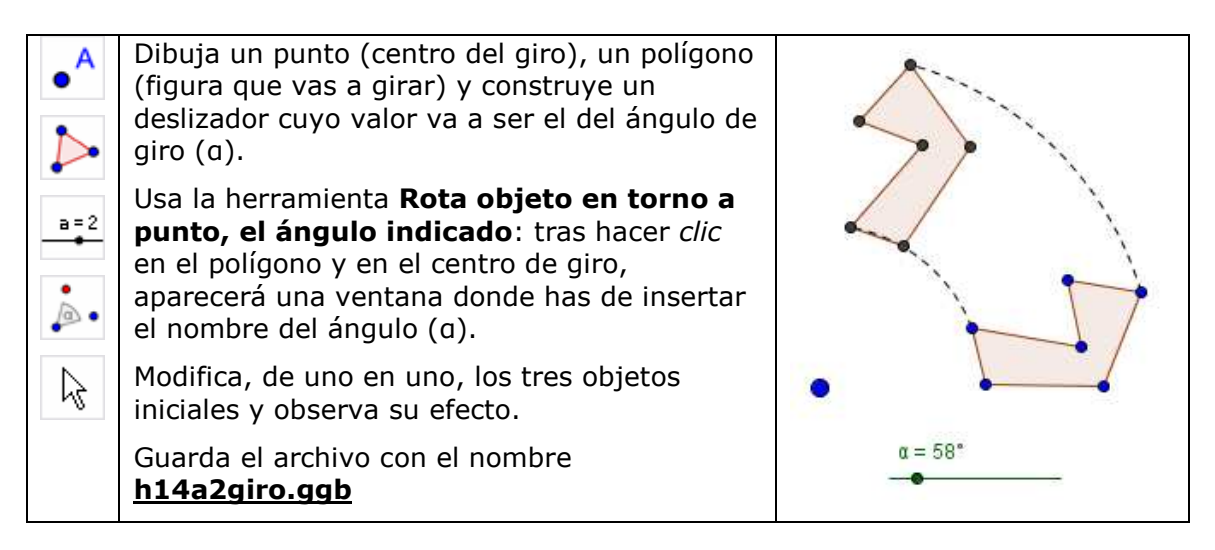